## MDS for Windows: Graphical User Interface

from
The Systems House, Inc.

#### What is MDS for Windows?

- Graphical Front-End to MDS
- Allows addition of many client side features and functions to MDS
- Wyse Terminal Emulator
- Replaces Accuterm or Dynamic
   Connect

#### Why did we do it?

- To add a Windows Look and Feel to MDS
- To add Functionality to MDS
- Terminals are "old-fashioned"

#### MDS Main Menu

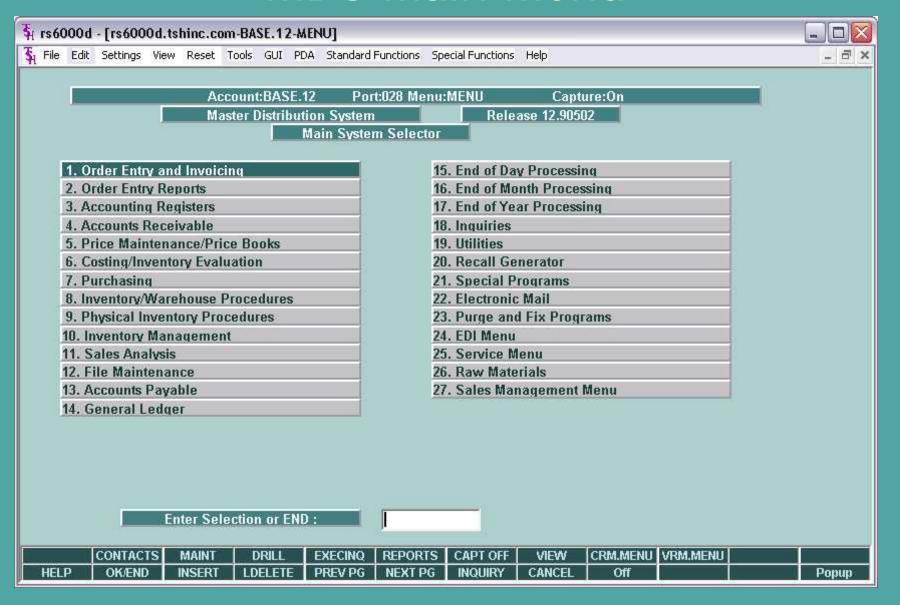

#### MDS for Windows - Benefits

- Windows look and feel
- Popup Help
- Quick access to Documentation
- Word Processing style Text Entry
- Calendar popup for Date fields
- Built in Interface to Crystal Reports
- Customizable Appearance
- Supports Universe Device Licensing
- Ability to Scan Documents
- Supports SSH and SSL

# MDS for Windows - Requirements

- Software Requirements:
  - Windows XP
  - Windows 2003
  - Windows 2000
  - Windows 98 (limited support, not recommended)
  - MDS 12.9 for Graphical Interface.
- Hardware Requirements (approximate)
  - 600 Mhz CPU
  - 128 Mb Ram
  - 100 Mb Free hard disk space

#### Drop Down Lookups

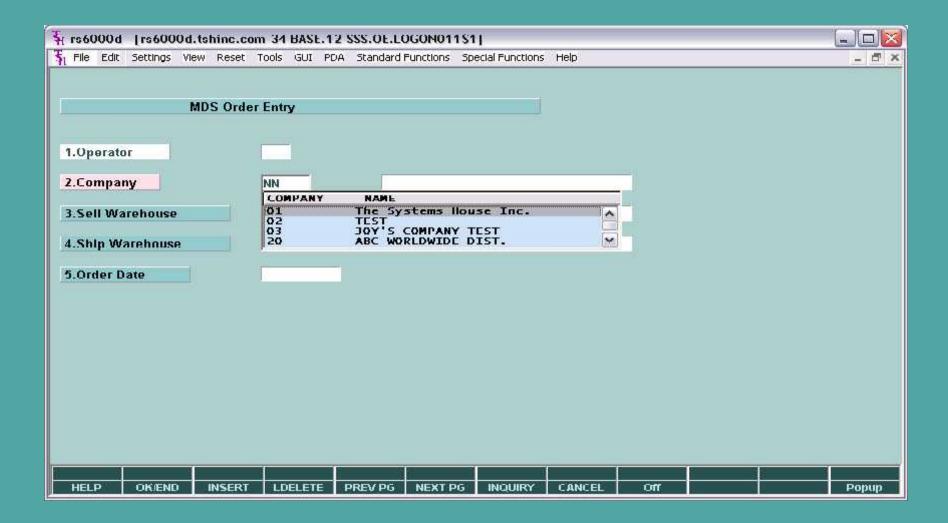

## Advanced Lookups

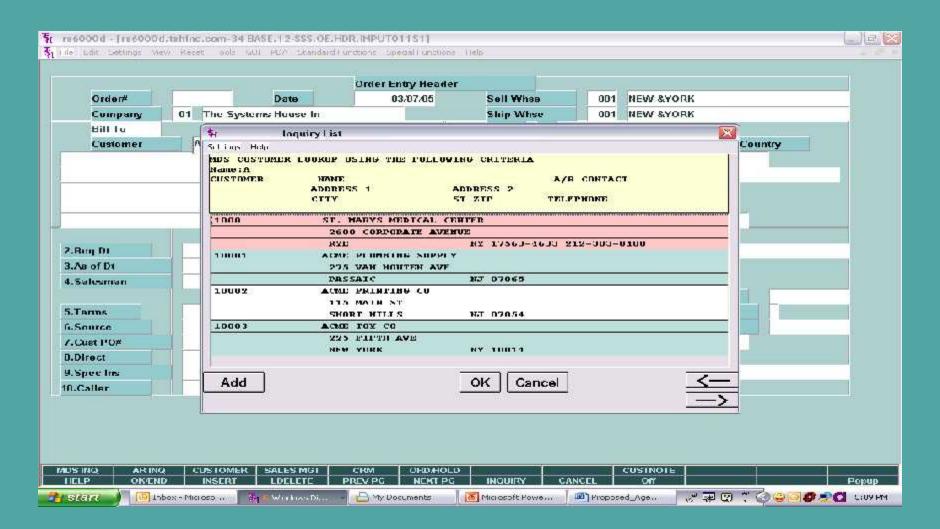

#### Calendar for Date Fields

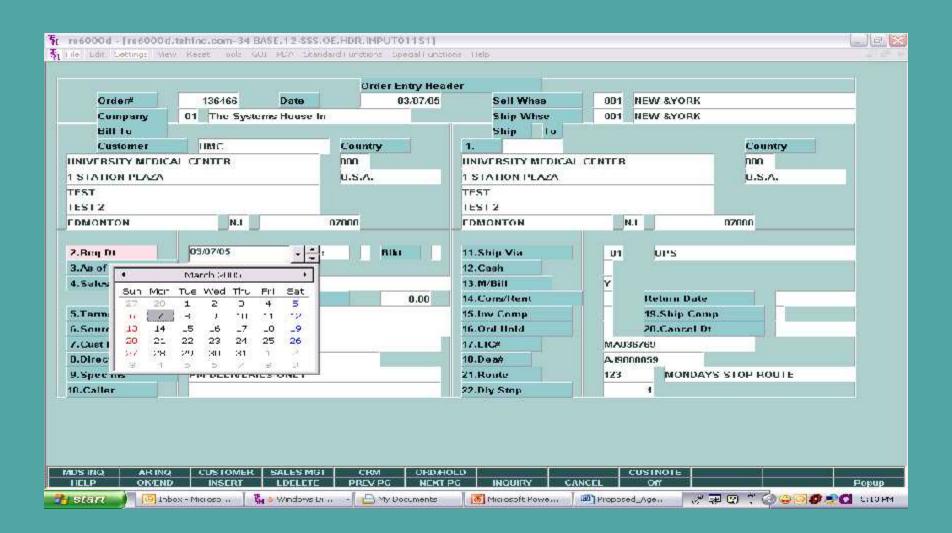

## Standardized Field Help

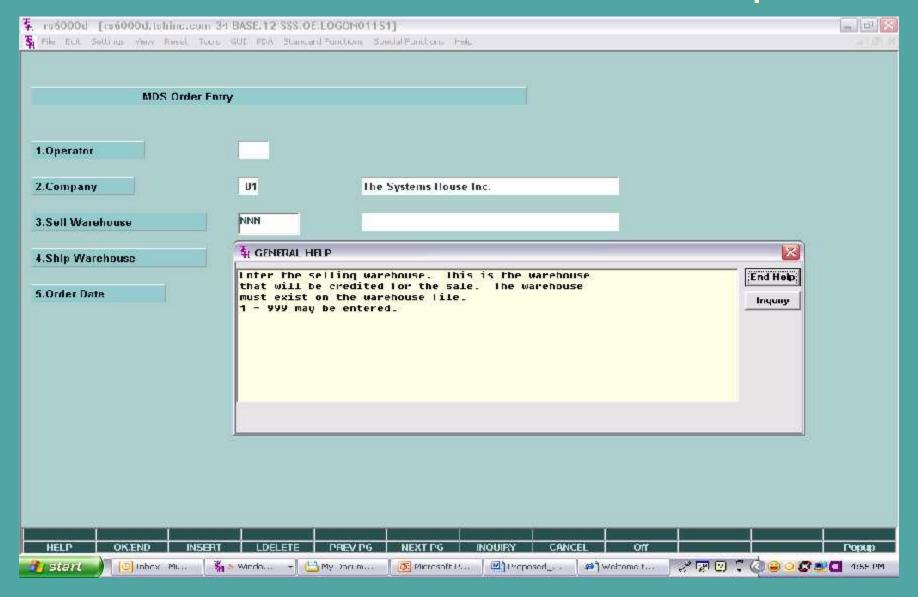

## Word Processing Text Input

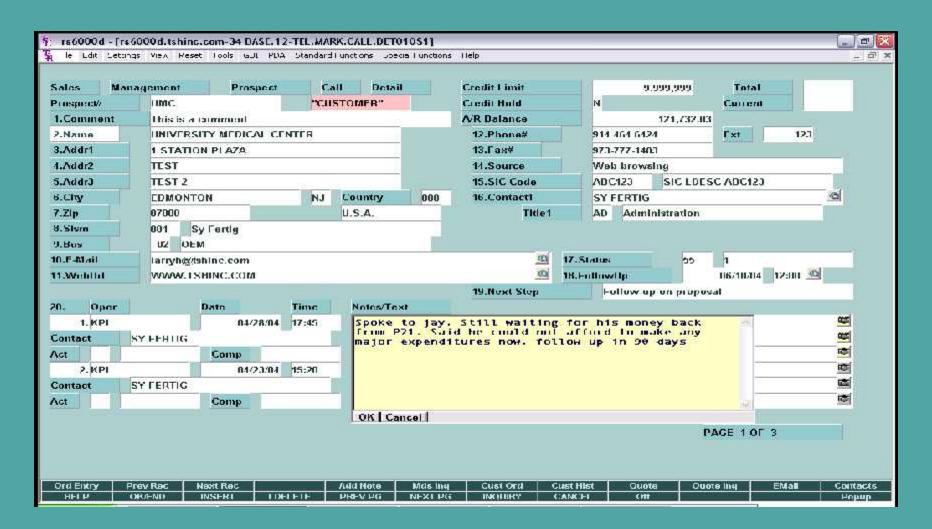

#### Integrated Document Management

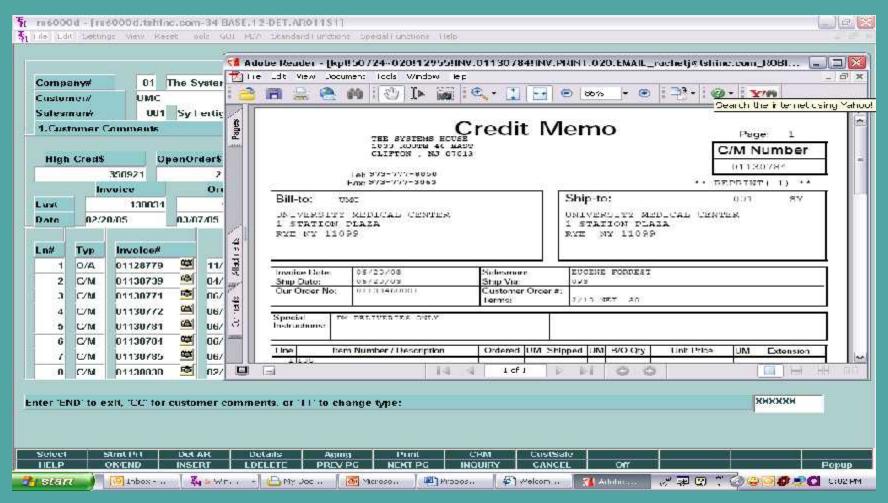

## Integrated Document Management - Continued

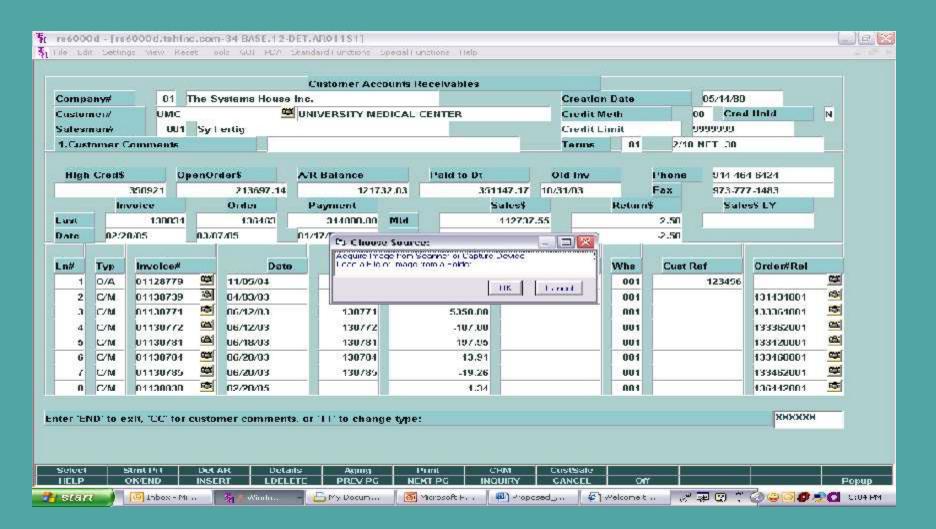

# MDS Help and TSH Support Access

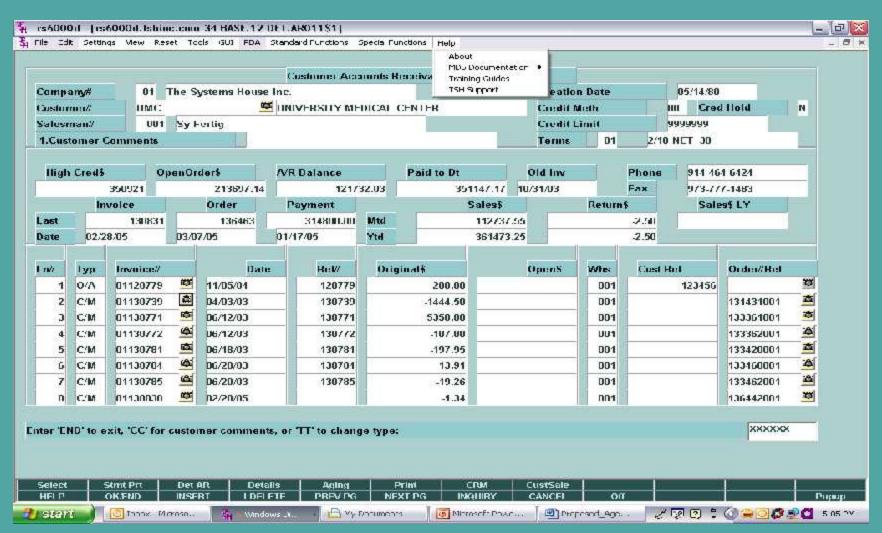

#### Session Management

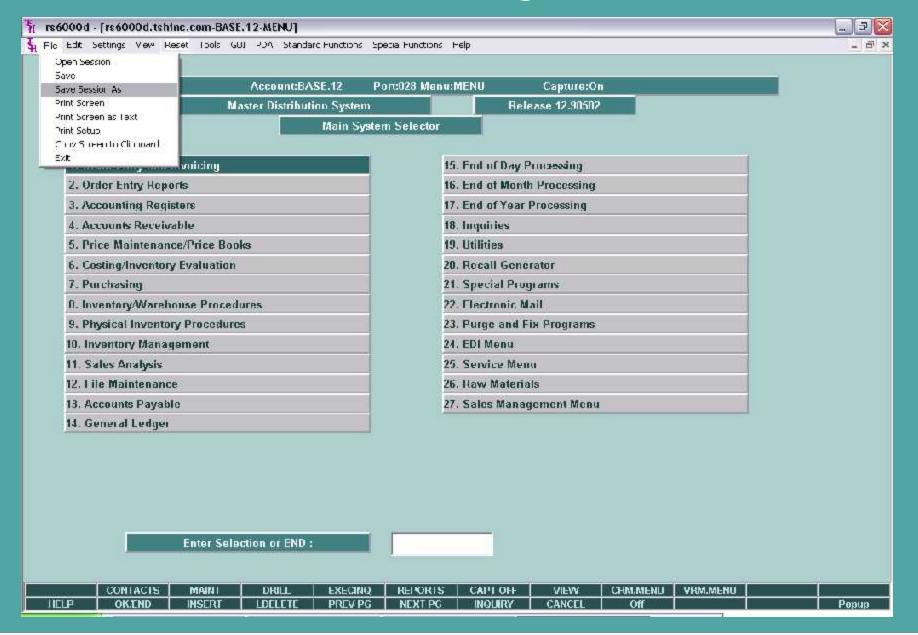

#### Sessions Saved to Desktop

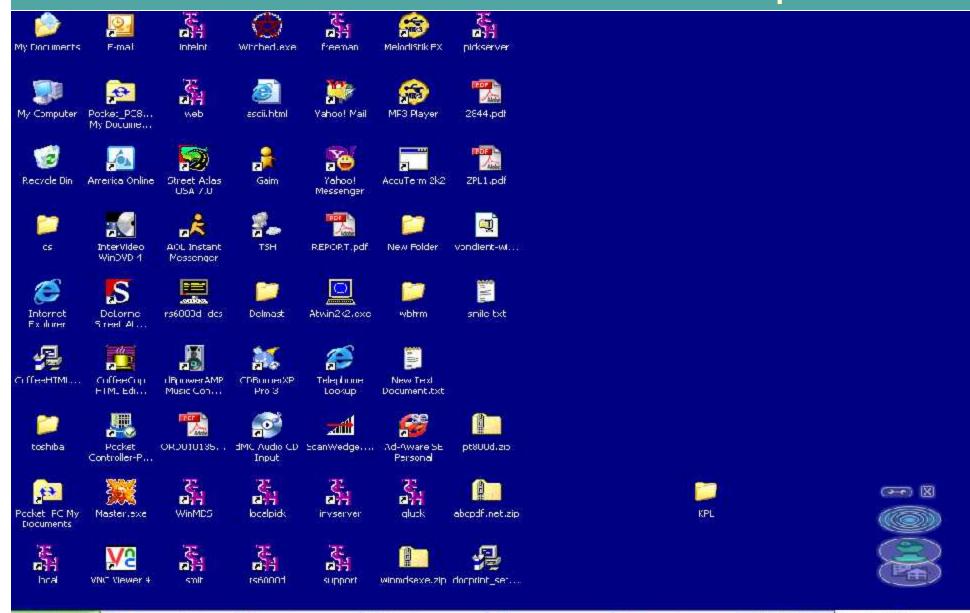

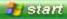

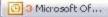

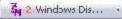

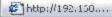

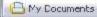

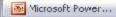

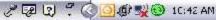

# Customizable Appearance with "Themes"

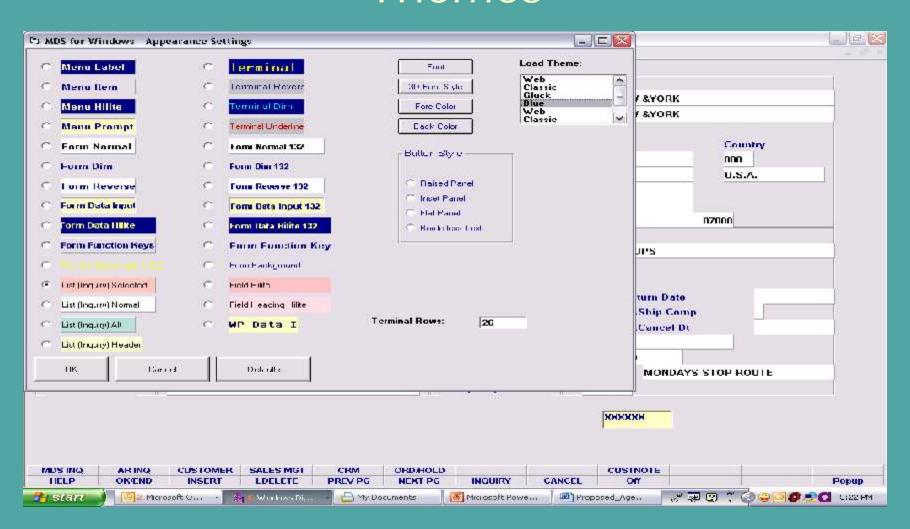

#### Multiple Sessions

Open up to 10 sessions using only 5: rs4000d - [rs4000d.b:Mar..ram-7510NE.17-SSN.CH.100R.NPD101151] one (1) Universe Database license. . to a Dilt Centres were Reset Tools (EUC FDA) Chandland Tunctor's Credial Punctor's Help . # x Order Entry Header JUIT IN UU XYDBR 136660 Сотрану U1 The Systems House In Ship Whas 001 NEW XYORK Ship In Courshy Cirilomei Country UNIVERSITY MEDICAL CENTER LINIVERSITY MEDICAL CENTER 000 000 1 STATION PLAZA 1 STATION PLAZA U.S.A. U.S.A. HSI HNI IES12 JEST 2 02000 FRMONTON H.I 07000 FOMORTON NI 4 cs6000d [rs6000d.ishinc.com 25 BASE 12 Cl 2.Rag Dt - A 11.Ship Via 01 IIPS 73417405 💃 Filt. Edit Sorthigs Mew Boach Tools Cill. 204. 12.Cash RI th sVLE 1001 Syll artig 11.M\*Dill 4. Salesman Customer Master Malmenance Commission t. 14.Consident **Haturn Date** Customer# 5.Tenus 240 HET 30 15.hov Comp 19.5hip Comp 1.Name UNIVERSITY MEDICAL 6.Source 16.0rd Hold 28.Carnel DI 1 STAHON PLAZA 2.Address 1 7.Oist PD¢ 3.Address 2 IES! S.Hirarr Vandor ta.Dage 4 Auftdoress 3 TEST 2 PW DELIVERIES ONLY 9. Spec Ins. 21.Route MONDAYS STOP ROUTE FOMONTON 5.City 22.Dly Stop 10.Caller 6.State N.I. Country 7.7ip Code 07000 **B.DEA Code** 9.A/R Contact ROBIN COOK MOSTRO ARTRO COSTOMER SALES MIGHT CHAN ORDEROLD CUSTRUTE 1U. Lelephone 914 464 5424 HELD DROPAD THREET LIDELETE PREDTYS MEXITYS MOQURY CARCEL 11.Fax Number 9/3-///-1483 32.Credit Days 12.EMall lanyh@shim:,com 13.Muster Aill 33.Credit Hold 14. Crest Chees 10 Customer Class w/Fre-34. Among HAO 01 BETAIL 15. Cust Type 35.Accept Partial 16.Ciest Group 36.Accept Subs. 02 NORTH EAST 37.Department 17. Territory PM DELIVERIES ONLY 10.Spec last 30.Prc. Uld Exempt 19. Purch Cont RMU 39.ALC Priority 40.Dunning I lag 20.Purch Phone 973-777-8051 PACE 1 01 4 ENTER LINE # TO CHANGE, DELETE TO DELETE.U TO ACCEPT : XXXXX

Pepup

#### Crystal Reports Integration- Built In!

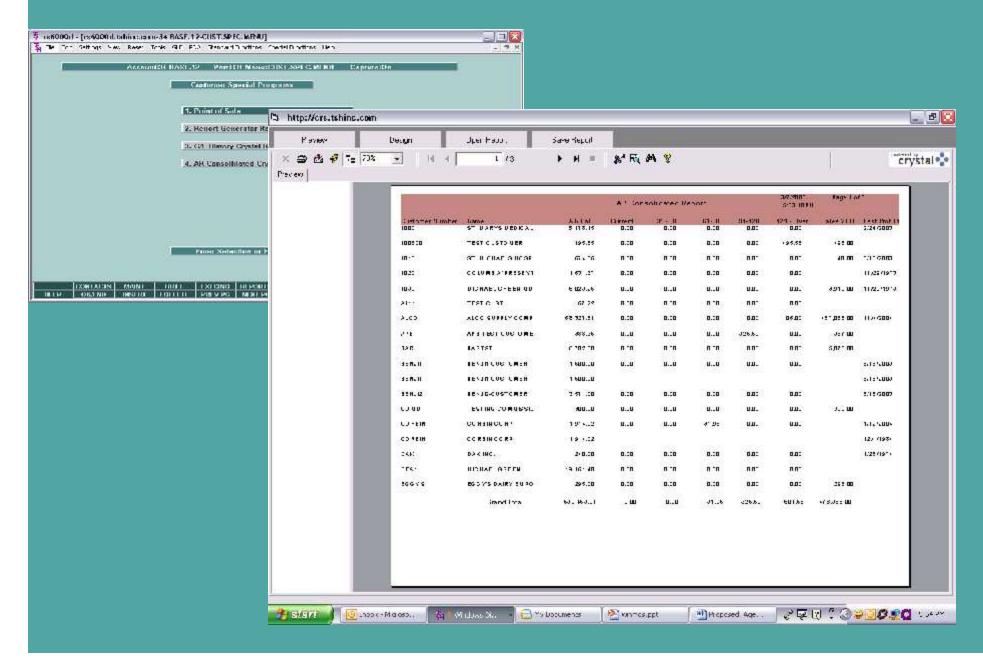

#### Click Column Heading to Sort

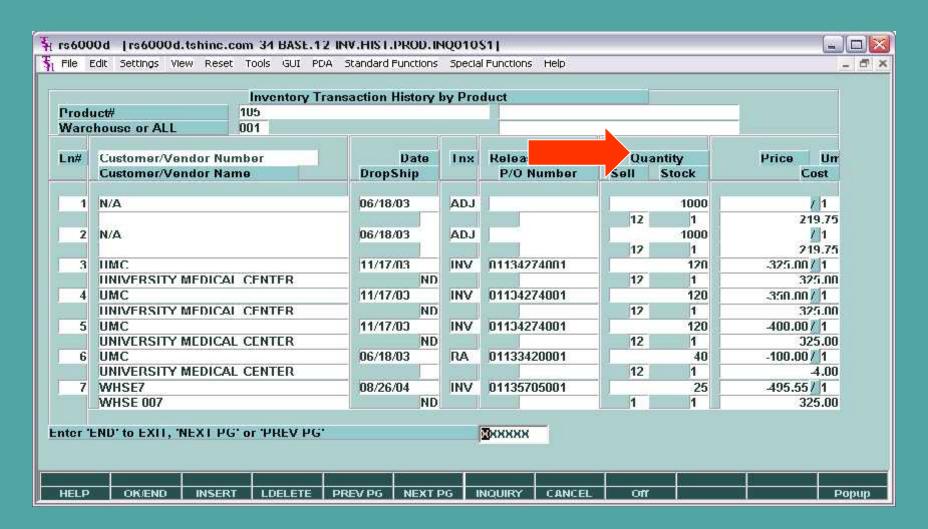

### Coming soon – MDS for HTML!

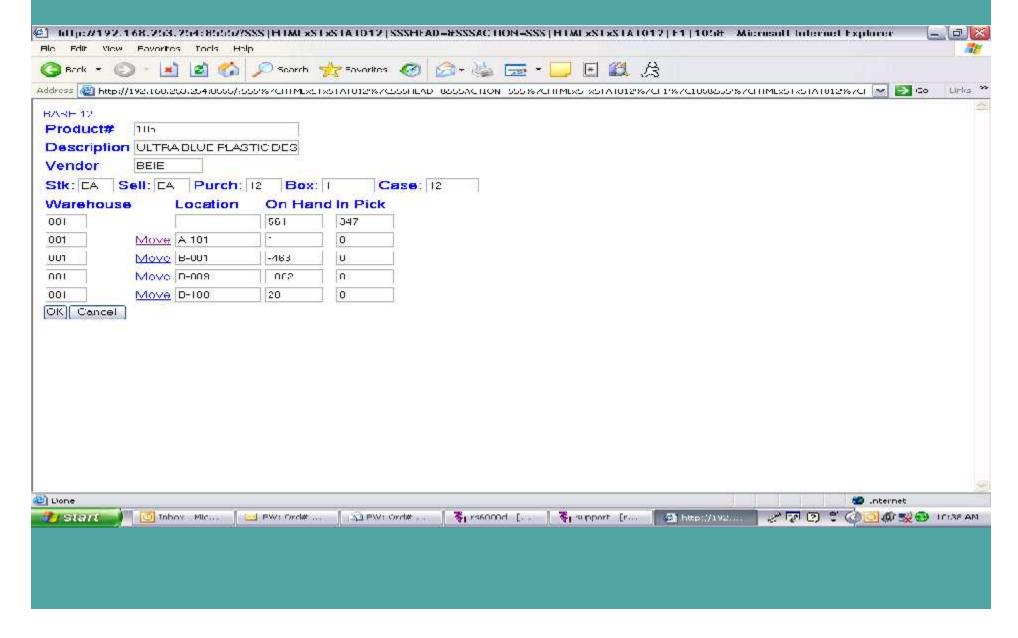

## MDS for Windows – The way to Grow with MDS:

- Support WinMDS is now the standard MDS interface.
- Price free!
- Training new users are already used to the Windows look and feel.
- Features many features only available with MDS for Windows.
- New development new features are always being added and are always backwards compatible.